#### Lecture 21: Concurrency

CS 105 April 20, 2020

## Why Concurrent Programs?

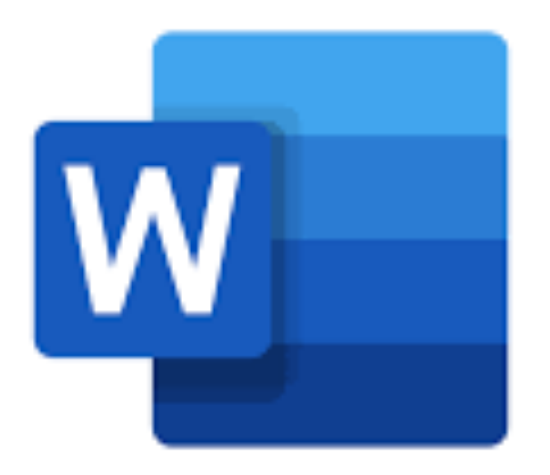

Program Structure: expressing logically Program Structure: expressing logically<br>concurrent programs and the background

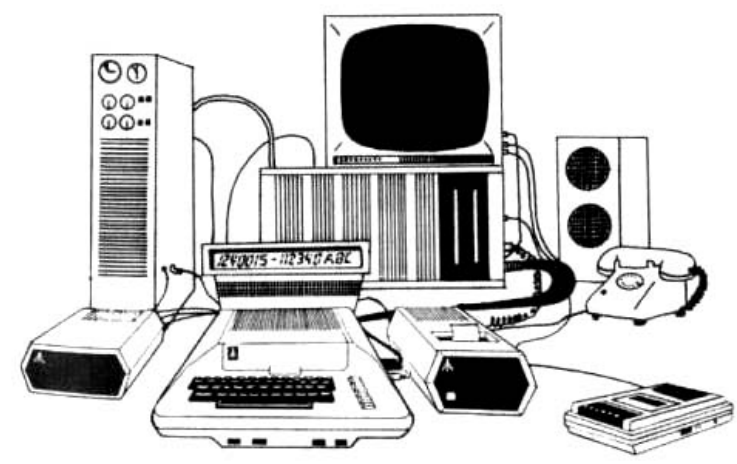

Responsiveness: managing I/O devices Performance: exploiting multiprocessors

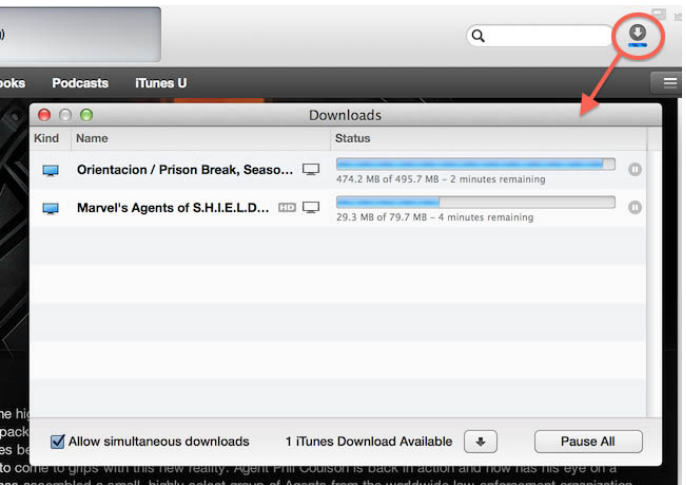

in the background

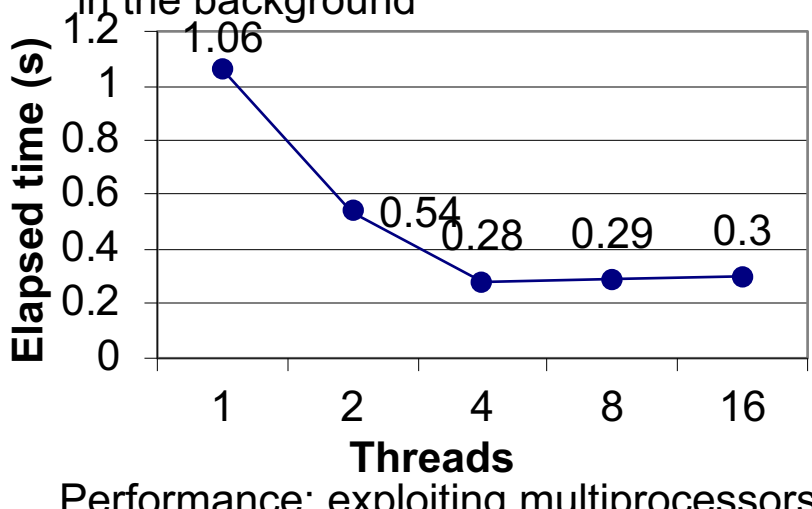

#### Traditional View of a Process

• Process = process context + (virtual) memory state

Process Control Block

Virtual Memory

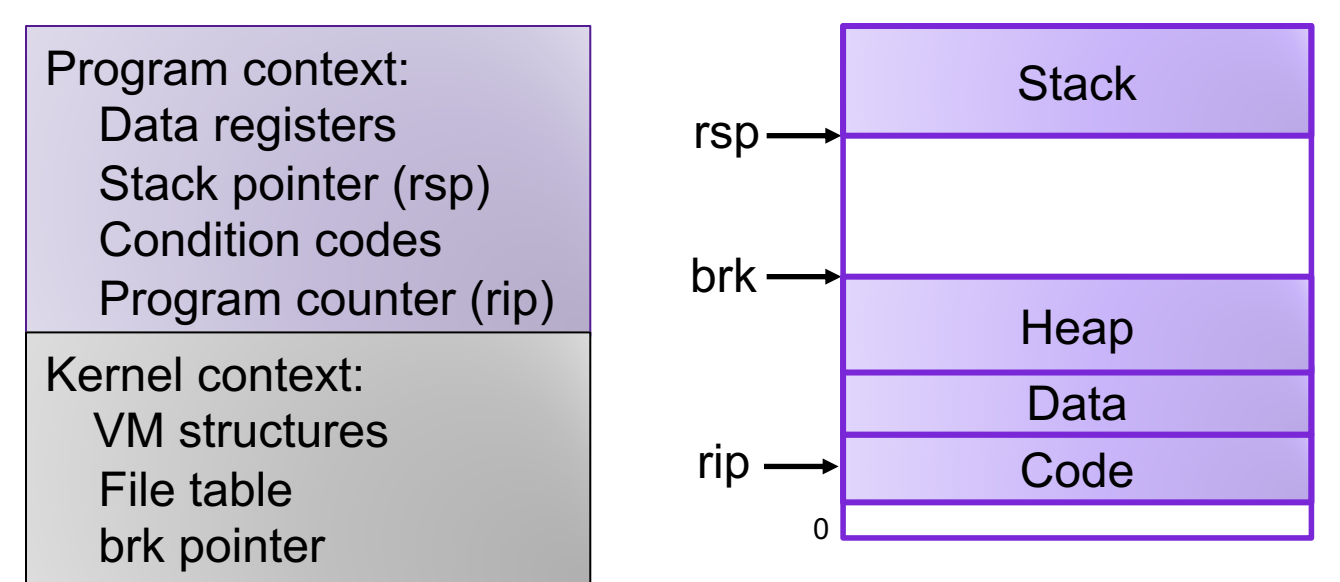

#### Alternate View of a Process

• Process = thread + other state

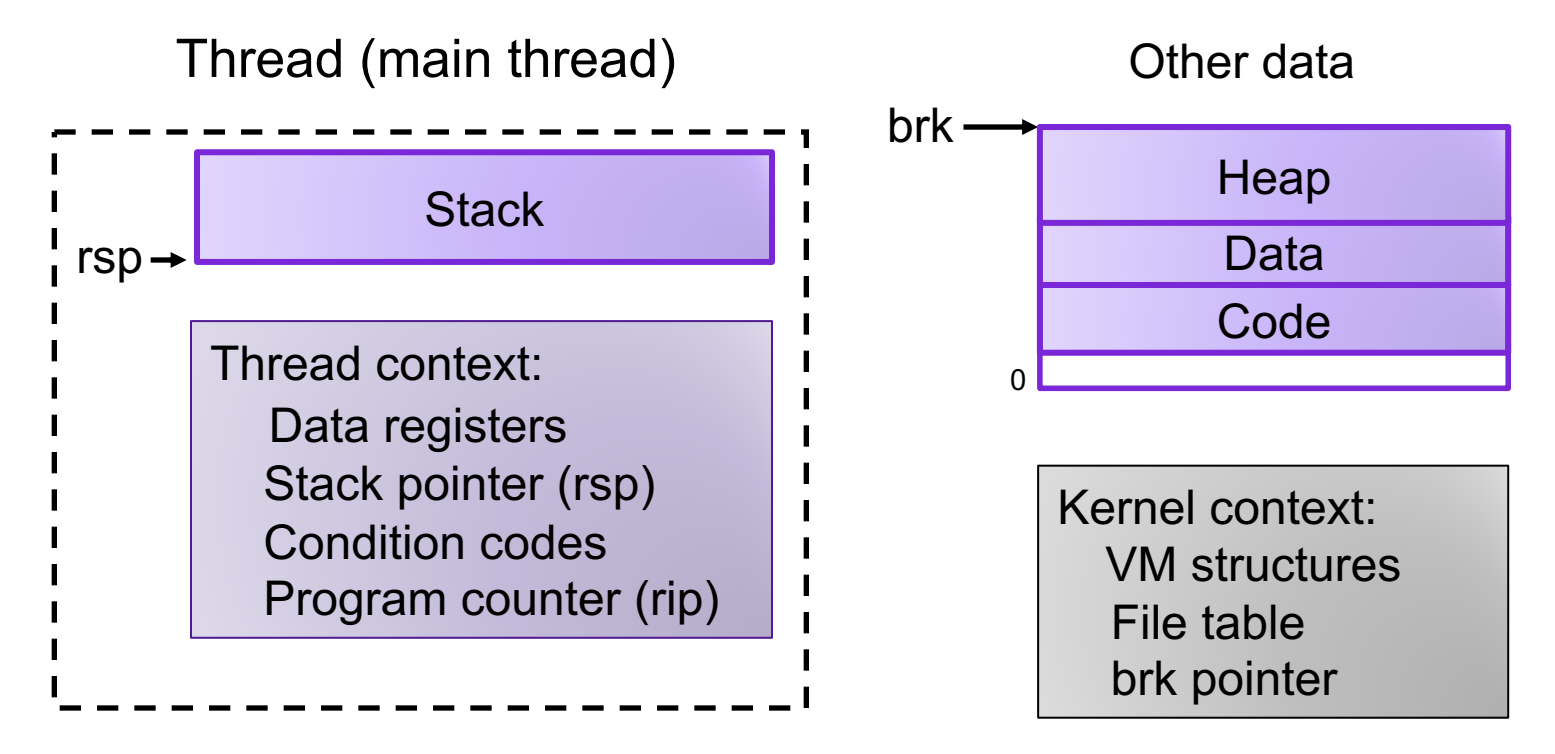

### A Process With Multiple Threads

- Multiple threads can be associated with a process
	- Each thread has its own logical control flow
	- Each thread has its own stack for local variables
	- Each thread has its own thread id (TID)
	- Each thread shares the same code, data, and kernel context

![](_page_4_Figure_6.jpeg)

#### Threads vs. Processes

- How threads and processes are similar
	- Each has its own logical control flow
	- Each can run concurrently with others (possibly on different cores)
	- Each is scheduled and context switched
- How threads and processes are different
	- Threads share all code and data (except local stacks)
		- Processes (typically) do not
	- Threads are somewhat less expensive than processes
		- Thread control (creating and reaping) is half as expensive as process control
			- ~20K cycles to create and reap a process
			- ~10K cycles (or less) to create and reap a thread
		- Thread context switches are less expensive (e.g., don't flush TLB)

## Logical View of Threads

- Threads associated with process form a pool of peers
	- Unlike processes which form a tree hierarchy

![](_page_6_Figure_3.jpeg)

#### Posix Threads Interface

C (Pthreads)

- Creating and reaping threads
	- pthread create()
	- pthread join()
- Determining your thread ID
	- pthread self()
- Terminating threads
	- pthread cancel()
	- pthread exit()
	- $\cdot$  exit() [terminates all threads]
	- RET [terminates current thread]

Python (threading)

- Creating and reaping threads
	- Thread()
	- thread.join()
- Determining your thread ID
	- thread.get ident()
- Terminating threads
	- thread.exit()
	- RET [terminates current thread]

#### The Pthreads "hello, world" Program

![](_page_8_Figure_1.jpeg)

#### Example Program to Illustrate Sharing

**{**

**}**

```
char **ptr; /* global var */
int main()
{
    long i;
    pthread_t tid;
    char *msgs[2] = {
        "Hello from foo",
        "Hello from bar"
    };
    ptr = msgs;
    for (i = 0; i < 2; i++)
        Pthread_create(&tid, 
             NULL, 
             thread, 
             (void *)i);
    Pthread_exit(NULL);
}
                             sharing.c
```

```
void *thread(void *vargp)
    long myid = (long)vargp;
    static int cnt = 0;
   printf("[%ld]: %s (cnt=%d)\n",
         myid, ptr[myid], ++cnt);
    return NULL;
```
*Peer threads reference main thread's stack indirectly through global ptr variable*

#### Mapping Variable Instances to Memory

- Global variables
	- *Def:* Variable declared outside of a function
	- **Virtual memory contains exactly one instance of any global variable**
- Local variables
	- *Def:* Variable declared inside function without static attribute
	- **Each thread stack contains one instance of each local variable**
- Local static variables
	- *Def:* Variable declared inside function with the static attribute
	- **Virtual memory contains exactly one instance of any local static variable.**

#### Mapping Variable Instances to Memory

![](_page_11_Figure_1.jpeg)

#### Exercise 1: Shared Variables

```
char **ptr; /* global var */
int main(){
  long i;
 pthread_t tid;
  char *msgs[2] = {"Hello from foo",
                   "Hello from bar"};
 ptr = msgs;
  for (int i = 0; i < 2; i++)Pthread_create(&tid, NULL, 
                  thread, (void *)i);
  Pthread_exit(NULL);
}
```

```
void *thread(void *vargp){
  long myid = (long)vargp;
  static int cnt = 0;
  printf("[%ld]: %s (cnt=%d)\n", 
         myid, ptr[myid], ++cnt);
  return NULL;
```
**}**

Which variables are shared?

- ptr
- $\cdot$  cnt
- i.main
- msgs.main
- myid.thread0
- myid.thread1

#### Exercise 1: Shared Variables

- Which variables are shared?
	- A variable  $x$  is shared iff multiple threads reference at least one instance of x.

![](_page_13_Picture_135.jpeg)

- **ptr, cnt, and msgs are shared**
- **i and myid are** *not* **shared**

#### Why not Concurrent Programs?

```
/* Global shared variable */
volatile long cnt = 0; /* Counter */
int main(int argc, char **argv){
    long niters;
    pthread_t tid1, tid2;
    niters = atoi(argv[1]);
    Pthread_create(&tid1, NULL,
        thread, &niters);
    Pthread_create(&tid2, NULL,
        thread, &niters);
    Pthread_join(tid1, NULL);
    Pthread_join(tid2, NULL);
```

```
/* Check result */
if (cnt != (2 * niters))
   printf("BOOM! cnt=%ld\n", cnt);
else
   printf("OK cnt=%ld\n", cnt);
exit(0);
```
**}**

```
/* Thread routine */
void *thread(void *vargp){ 
  long i, niters;
  nitters = *((long *)varqp);for (i = 0; i < niters; i++) {
    cnt++; 
  } 
  return NULL; 
}
```

```
linux> ./badcnt 10000
OK cnt=20000
linux> ./badcnt 10000
BOOM! cnt=13051
linux>
```
#### Assembly Code for Counter Loop

C code for counter loop in thread i

```
for (i = 0; i < nitters; i++)cnt++;
```
#### *Asm code for thread i*

![](_page_15_Picture_112.jpeg)

#### Race conditions

- A race condition is a timing-dependent error involving shared state
	- whether the error occurs depends on thread schedule
- program execution/schedule can be non-deterministic
- compilers and processors can re-order instructions

#### A concrete example…

- You and your roommate share a refrigerator. Being good roommates, you both try to make sure that the refrigerator is always stocked with milk.
- **Liveness:** if you are out of milk, someone buys milk
- **Safety:** you never have more than one quart of milk

![](_page_17_Picture_4.jpeg)

### A problematic schedule

You

- 3:00 Look in fridge; out of milk
- 3:05 Leave for store
- 3:10 Arrive at store
- 3:15 Buy milk
- 3:20 Arrive home; put milk in fridge

Your Roommate

- 3:10 Look in fridge; out of milk
- 3:15 Leave for store
- 3:20 Arrive at store
- 3:25 Buy milk
- 3:30 Arrive home; put milk in fridge

Safety violation: You have too much milk and it spoils

#### Solution 1: Leave a note

• You and your roommate share a refrigerator. Being good roommates, you both try to make sure that the refrigerator is always stocked with milk.

![](_page_19_Picture_2.jpeg)

Safety violation: you've introduced a Heisenbug!

#### Solution 2: Leave note before check note

• You and your roommate share a refrigerator. Being good roommates, you both try to make sure that the refrigerator is always stocked with milk.

![](_page_20_Picture_2.jpeg)

Liveness violation: No one buys milk

# Solution 3: Keep checking for note

• You and your roommate share a refrigerator. Being good roommates, you both try to make sure that the refrigerator is always stocked with milk.

![](_page_21_Picture_54.jpeg)

Liveness violation: You've introduced deadlock

### Solution 4: Take turns

• You and your roommate share a refrigerator. Being good roommates, you both try to make sure that the refrigerator is always stocked with milk.

![](_page_22_Picture_2.jpeg)

(probably) correct, but complicated and inefficient

#### Rewind…

• What problem are we actually trying to solve?

![](_page_23_Picture_2.jpeg)

**Algorithm 1:** 

if (milk == 0) {  $//$  no milk milk++; // buy milk }

• We want to limit the possible schedules so that checking for milk and buying milk act as a single **atomic** operation

#### Locks

- A **lock** (aka a mutex) is a synchronization primitive that provides mutual exclusion. When one thread holds a lock, no other thread can hold it.
	- a lock can be in one of two states: locked or unlocked
	- a lock is initially unlocked
	- function acquire(&lock) waits until the lock is unlocked, then atomically sets it to locked
	- function release(&lock) sets the lock to unlocked

### Solution 5: use a lock

• You and your roommate share a refrigerator. Being good roommates, you both try to make sure that the refrigerator is always stocked with milk.

![](_page_25_Picture_2.jpeg)

Correct!

## Atomic Operations

- Solution: hardware primitives to support synchronization
- A machine instruction that (atomically!) reads and updates a memory location
- Example: xchg *src, dest*
	- one instruction
	- semantics: TEMP  $\leftarrow$  DEST; DEST  $\leftarrow$  SRC; SRC  $\leftarrow$  TEMP;

#### **Spinlocks**

#### acquire:

- mov \$1, eax *; Set EAX to 1*
	-
	- xchg eax, (rdi) *; Atomically swap EAX w/ lock val*
	- test eax, eax *; check if EAX is 0 (lock unlocked)*
	- jnz acquire *; if was locked, loop*
	- ret *; lock has been acquired, return*

#### release:

- xor eax, eax *; Set EAX to 0* xchg eax, (rdi) *; Atomically swap EAX w/ lock val*
- ret *; lock has been released, return*

## Programming with Locks

C (pthreads)

- Defines lock type pthread mutex t
- functions to create/destroy locks:
	- int pthread\_mutex\_init(&lock, *attr***);**
	- int pthread mutex destroy(&lock);
- functions to acquire/release lock:
	- int pthread\_mutex\_lock(&lock**);**
	- int pthread\_mutex\_unlock(&lock**);**

Python (threading)

- Defines class Lock
- constructor to create locks:
	- Lock()
	- destroyed by garbage collector
- functions to aquire/release lock:
	- lock.acquire()
	- lock.release()

#### Exercise 2: Locks

```
/* Global shared variable */
volatile long cnt = 0; /* Counter */
```

```
int main(int argc, char **argv)
```

```
long niters;
pthread_t tid1, tid2;
```

```
niters = atoi(argv[1]);
Pthread_create(&tid1, NULL,
    thread, &niters);
Pthread_create(&tid2, NULL,
    thread, &niters);
Pthread_join(tid1, NULL);
Pthread_join(tid2, NULL);
```

```
/* Check result */
if (cnt != (2 * niters))
    printf("BOOM! cnt=%ld\n", cnt);
else
    printf("OK cnt=%ld\n", cnt);
exit(0);
```

```
/* Thread routine */
void *thread(void *vargp) 
{ 
    long i, niters = 
                *((long *)vargp); 
    for (i = 0; i < niters; i++){
        cnt++; 
    } 
    return NULL; 
}
```
#### • TODO: Modify this example to guarantee correctness

**{**

#### Problem 1: Locks are Hard

![](_page_30_Picture_1.jpeg)

philosopher thread(i){ while(True){ think();

> pickup fork(i); pickup\_fork(i+1%n);

eat();

}

}

putdown fork(i); putdown fork(i+1%n);

#### Problem 2: Locks are Slow

- threads that fail to acquire a lock on the first attempt must "spin", which wastes CPU cycles
	- replace no-op with yield()
- threads get scheduled and de-scheduled while the lock is still locked
	- need a better synchronization primitive

# Better Synchronization Primitives

- Semaphores
	- stateful synchronization primitive
- Condition variables
	- event-based synchronization primitive